# **Открытый электронный банк заданий**

# **по формированию и оценке функциональной грамотности**

МИНИСТЕРСТВО ПРОСВЕЩЕНИЯ **РОССИЙСКОЙ ФЕДЕРАЦИИ** 

### ЭЛЕКТРОННЫЙ БАНК ЗАДАНИЙ ДЛЯ ОЦЕНКИ ФУНКЦИОНАЛЬНОЙ ГРАМОТНОСТИ

Войти как учитель

S

Войти как обучающийся / эксперт

# **Российская Электронная Школа**

сидание

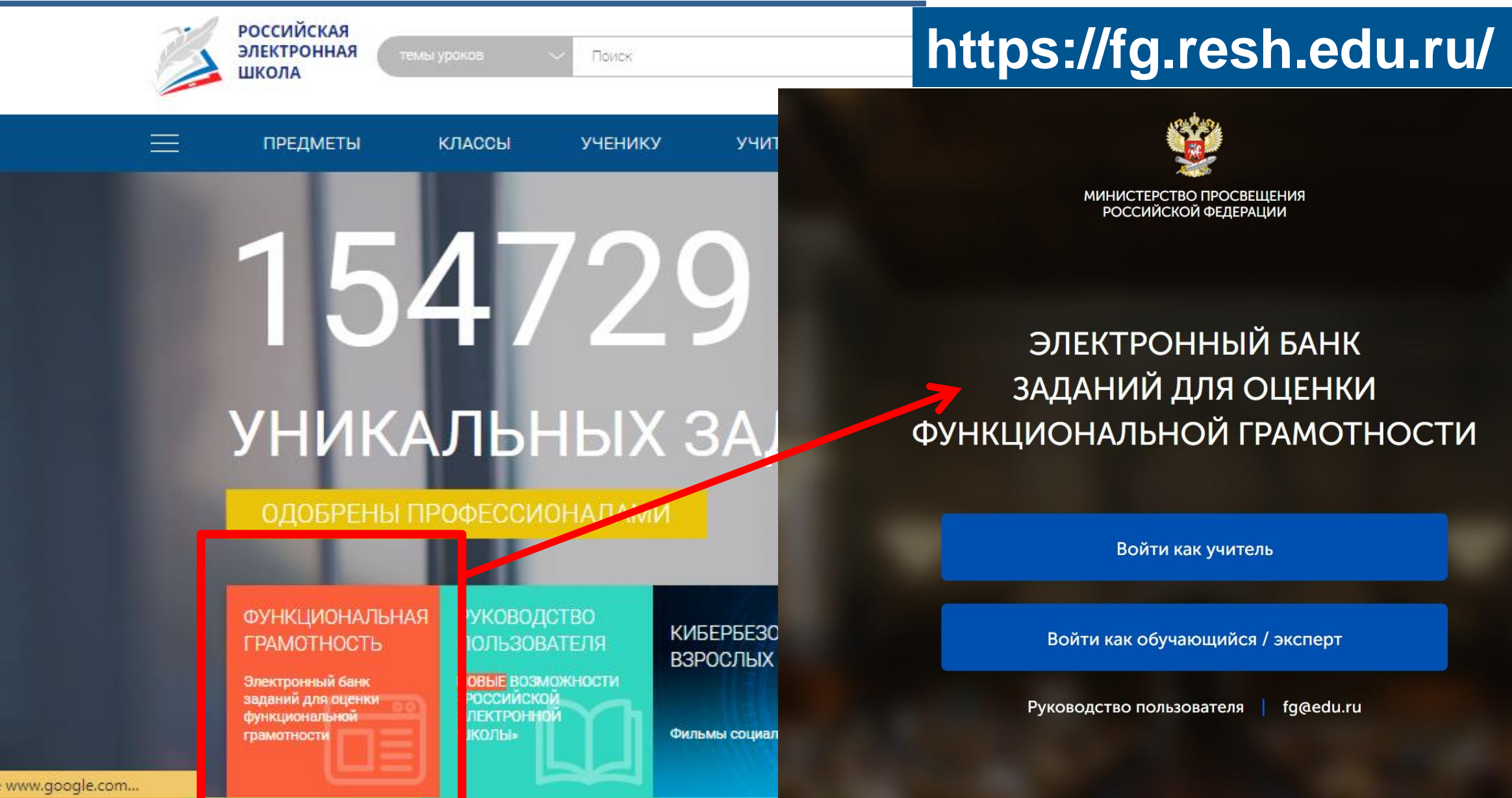

### Шаг 1

На главной странице выберете кнопку «Войти как учитель»

# **Как учителю зайти в «Банк заданий»?**

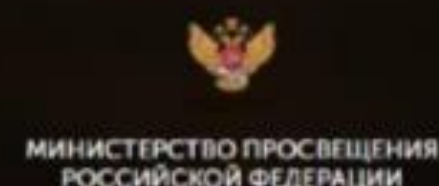

### ЭЛЕКТРОННЫЙ БАНК ЗАДАНИЙ ДЛЯ ОЦЕНКИ ФУНКЦИОНАЛЬНОЙ ГРАМОТНОСТИ

Войти как учитель

Войти как обучающийся / эксперт

Руководство пользователя fa@edu.ru

# **Как учителю зайти в «Банк заданий»?**

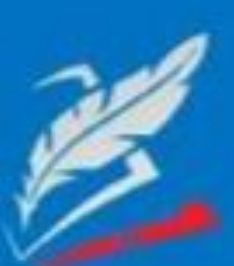

Вы пришли с портала "Электронный банк заданий для оценки функциональной грамотности"

> логии "Учителя" на портале РЭШ Логин пароль "Учителя" на портале РЭШ Пароль

> > Зарегистрироваться в РЭШ

Я забыл пароль

**ВОЙТИ** 

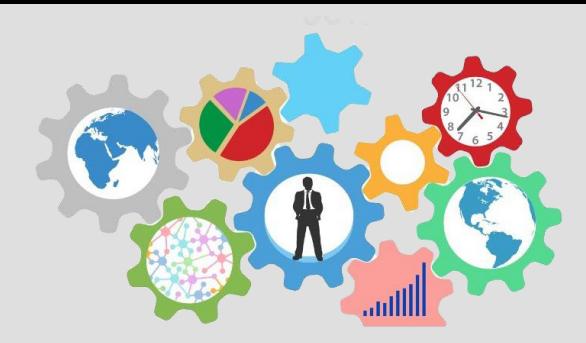

**Шаг 2** Введи логин и пароль личного кабинета «Учителя» портала «Российская электронная школа» **Шаг 3**

Нажмите кнопку «Войти»

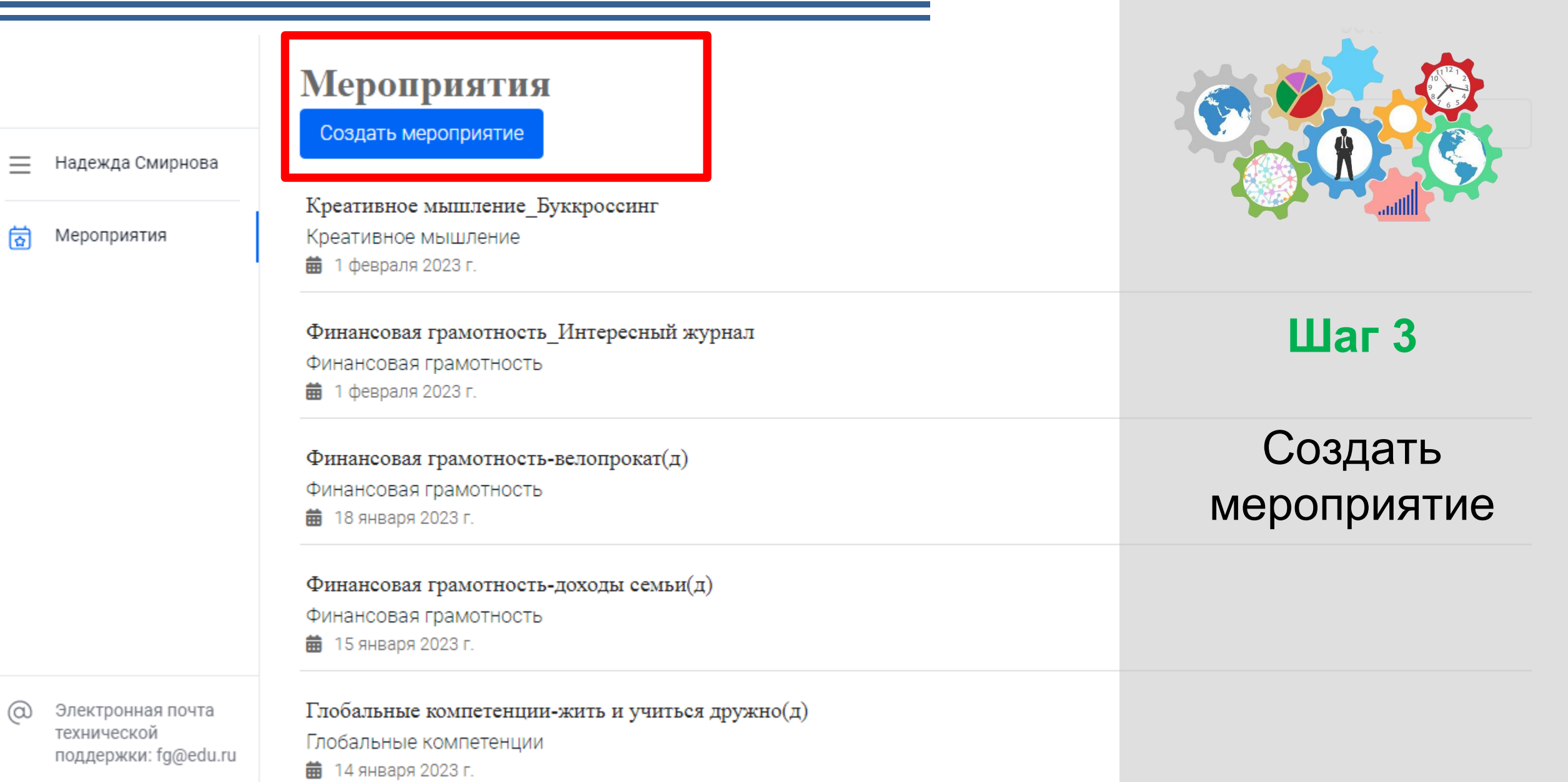

Мероприятия / Создание мероприятия

### Новое мероприятие

Надежда Смирнова

Мероприятия ভি

Пожалуйста, укажите название мероприятия

○ Глобальные компетенции

Название мероприятия

○ Естественнонаучная грамотность

○ Креативное мышление

○ Математическая грамотность

○ Финансовая грамотность

○ Читательская грамотность

Дата проведения

08.02.2023 15:00

Контрольно-измерительный материал

Электронная почта ω технической поддержки: fg@edu.ru

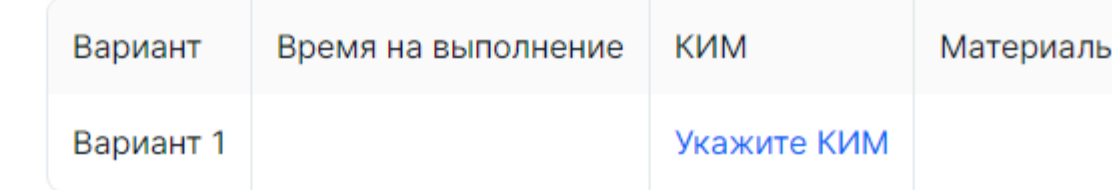

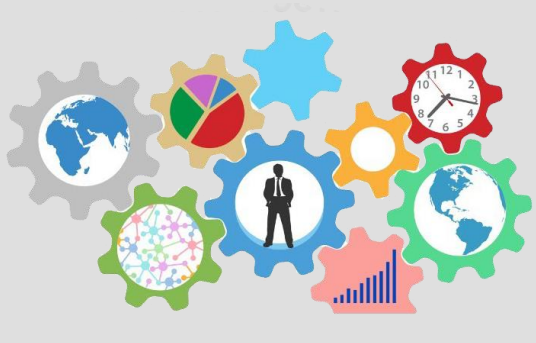

Шаг $4$ 

Заполните информацию:

> «Название мероприятия»

≻Выберете направление ФГ

≻Выберете дату проведения мероприятия

X

5 класс\_финансовая грамотность\_диагностика

- Надежда Смирнова
- Мероприятия তি
- Глобальные компетенции
- О Естественнонаучная грамотность
- Креативное мышление
- О Математическая грамотность
- Финансовая грамотность
- Читательская грамотность
- Дата проведения
- 21.02.2023 15:00

#### Контрольно-измерительный материал

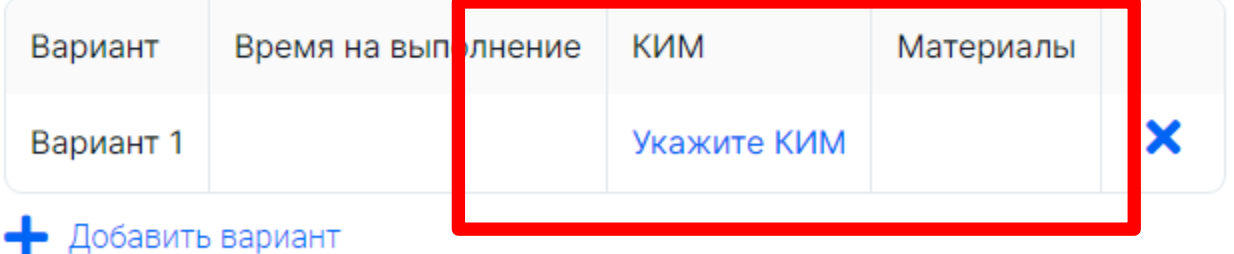

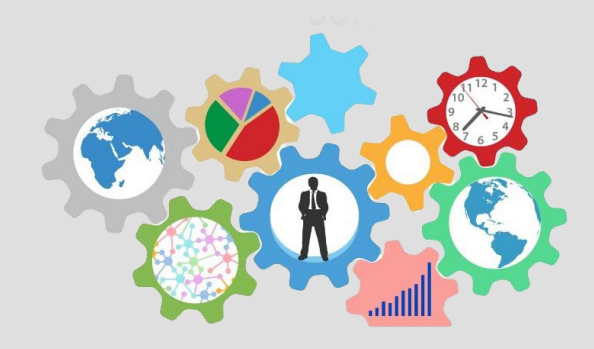

### Шаг $5$

## Укажите КИМ для каждого варианта

Электронная почта  $\alpha$ технической поддержки: fg@edu.ru

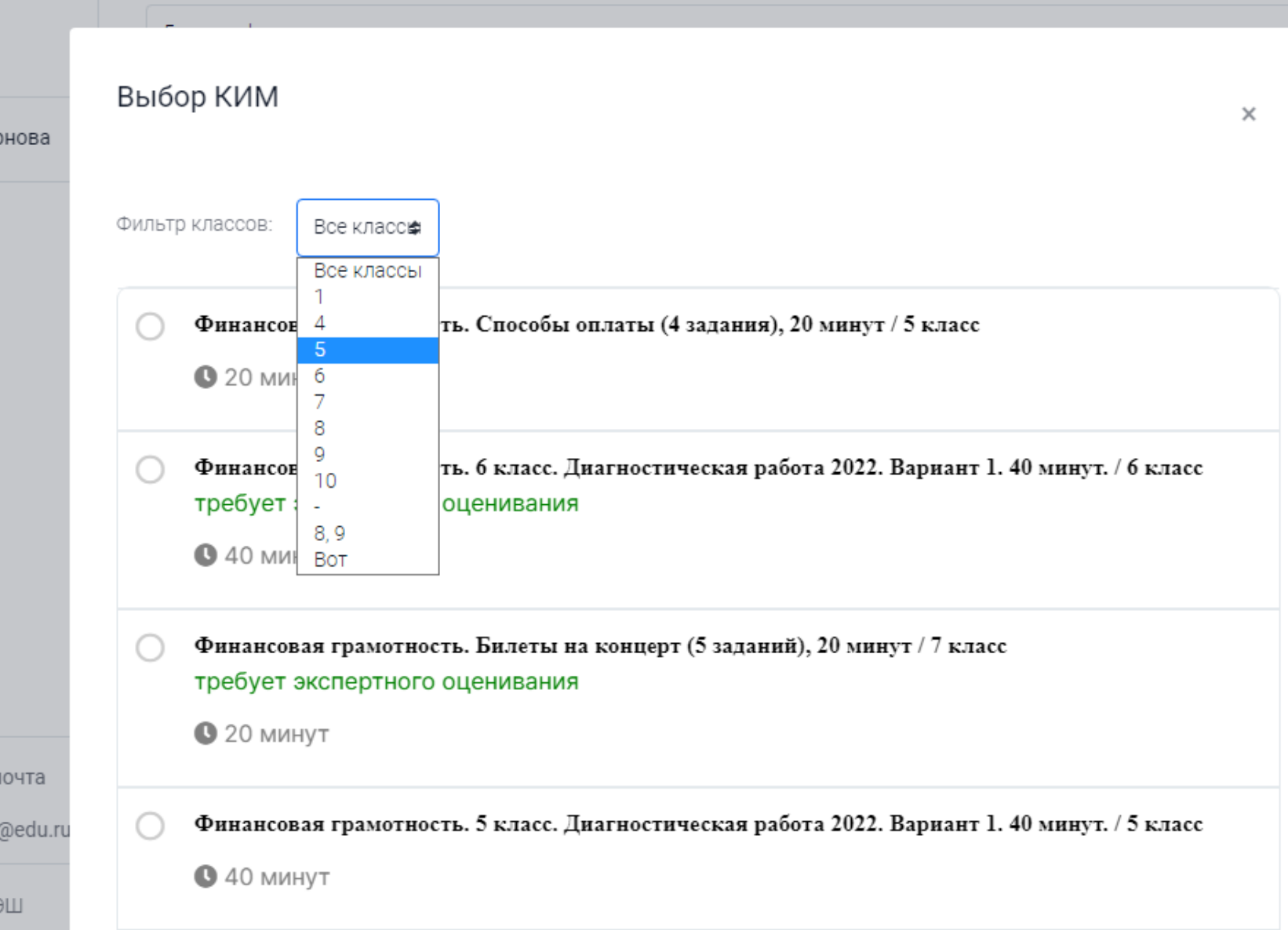

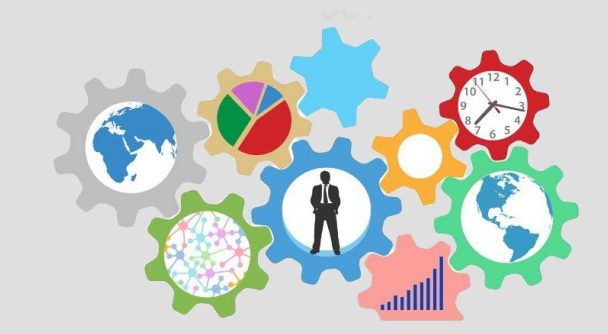

### **Шаг 6**

С помощью фильтра выберете работу

**loxpar** 

а Смирнова

**RNTRM** 

требует экспертного оценивания

Финансовая грамотность. Диагностическая работа (2021), вариант 1 / 5 класс

 $040$  MWHYT

Финансовая грамотность. Пицца с большой скидкой - 5 (4 задания), 20 минут / 5 класс

 $Q$  20 минут

Финансовая грамотность. Диагностическая работа (2021), вариант 2 / 5 класс требует экспертного оценивания

 $<sup>0</sup>$  40 минут</sup>

Финансовая грамотность. 5 класс. Велопрокат. 40 минут. / 5 класс требует экспертного оценивания

**• 40 минут** 

нная почта жой кки: fg@edu.ru

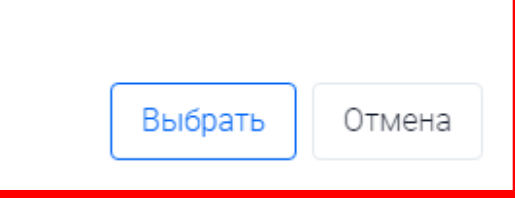

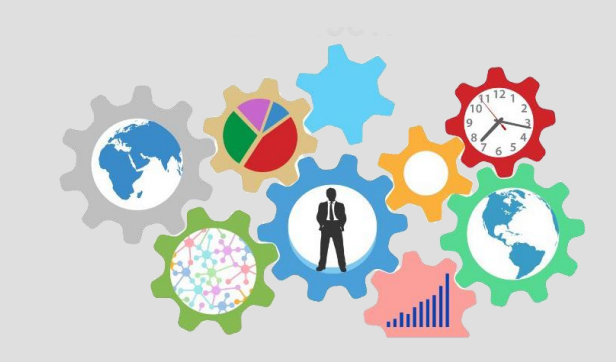

Шаг $7$ 

Нажать кнопку «Выбрать»

я в РЭШ

○ Глобальные компетенции

О Естественнонаучная грамотность

○ Креативное мышление

О Математическая грамотность

• Финансовая грамотность

○ Читательская грамотность

Дата проведения

21.02.2023 15:00

Контрольно-измерительный материал

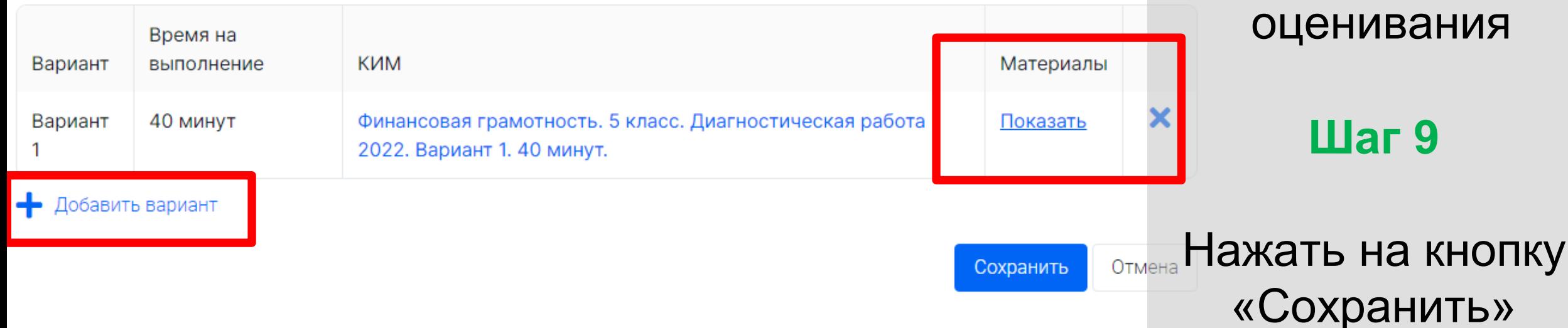

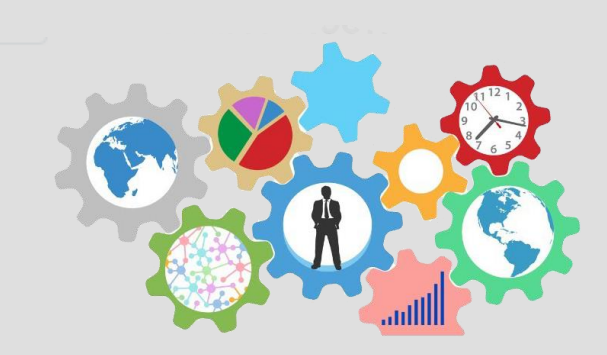

**Шаг 8**

### Скачать критерии оценивания

Материалы

**OK** 

ФГ\_5\_класс\_2022\_Спецификация

ФГ\_5\_класс\_Вариант\_1\_2022\_Система\_оценивания

 $\triangleright$ 

Контрольно-измерительный материал

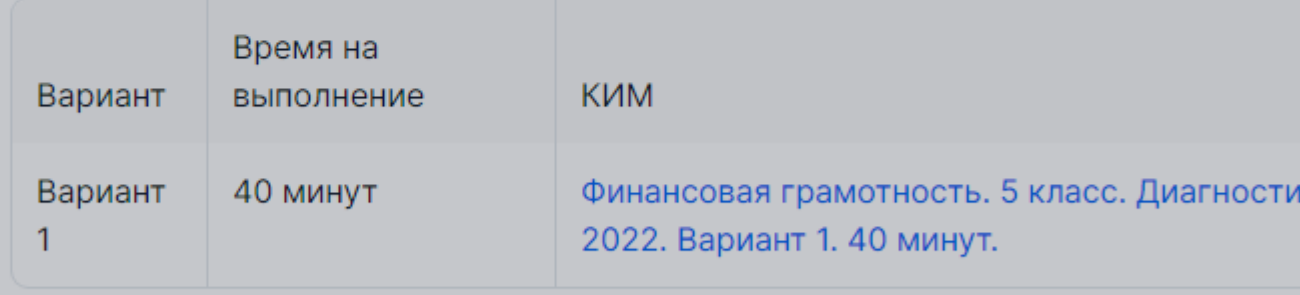

╇ Добавить вариант

Электронная почта технической поддержки: fg@edu.ru

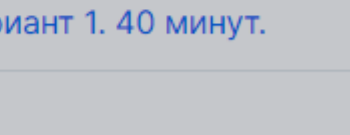

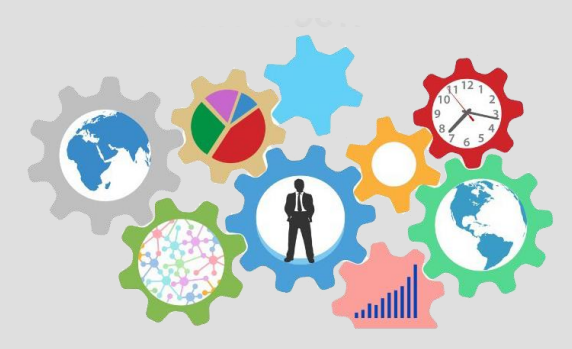

### **Шаг 8**

### Скачать критерии оценивания

Вернуться в РЭШ

 $\circledcirc$ 

#### ФИНАНСОВАЯ ГРАМОТНОСТЬ (5 класс)

Вариант 1

ілы

Характеристики заданий и система оценивания

2.

жизни

#### ЗАДАНИЕ 1. ПОДОЗРИТЕ МФГ ФН 5 023 01

### ХАРАКТЕРИСТИКИ ЗАДАІ

- Содержательная обла
- Компетентностная об финансовом контексте
- Контекст: обшественн
- Уровень сложности: 1
- Формат ответа: задан
- Объект оценки: выбра
- Максимальный балл:
- Способ проверки: прс

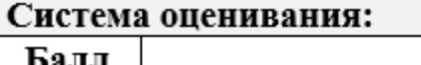

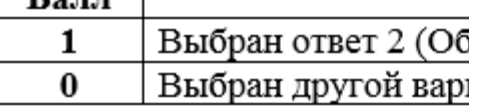

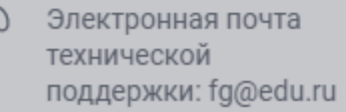

#### **СПЕЦИФИКАЦИЯ**

диагностических работ по функциональной грамотности

для учащихся 5-х классов:

#### ФИНАНСОВАЯ ГРАМОТНОСТЬ

Цель диагностической работы: оценить уровень сформированности финансовой грамотности как составляющей функциональной грамотности.

#### Подходы к разработке диагностической работы.

Методологической основой разработки заданий для формирования и оценки финансовой грамотности выбрана концепция современного международного исследования PISA (Programme for International Student Assessment), результаты которого используются многими странами мира для модернизации содержания и процесса обучения.

В разрабатываемом российском мониторинге функциональной грамотности финансовая грамотность понимается так же, как и в исследовании PISA: как способность личности принимать разумные, целесообразные решения, связанные с финансами, в различных ситуациях собственной жизнедеятельности. Финансовая грамотность включает знание и понимание финансовых терминов, понятий и финансовых рисков, а также навыки, мотивацию и уверенность, необходимые для принятия эффективных решений в разнообразных финансовых ситуациях, способствующих улучшению финансового благополучия личности и общества, а также возможности участия в экономической

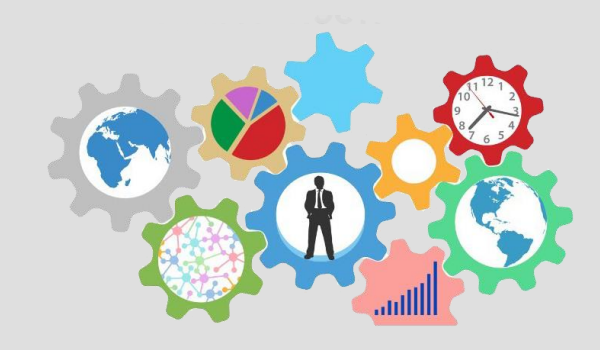

## $_{\text{I\!I\!I}}$ аг 8

## Скачать критерии оценивания

### 5 класс\_финансовая грамотность диагностика

**Код мероприятия 75DRMAA** 

Продолжительность диагностической работы: 40 минут Скачать коды доступа

#### Проведение

#### Добавить класс

Нет ни одного участника.

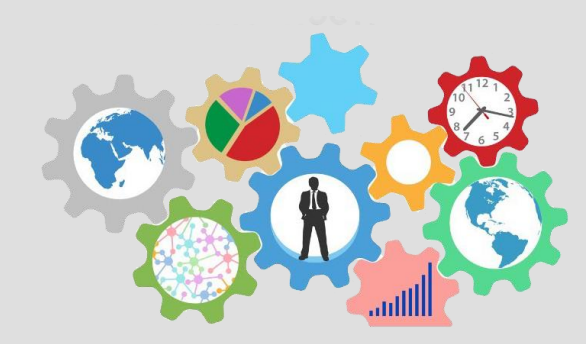

### **Шаг 10**

Редактирование мероприятия

# Как учителю добавить участников?

### 5 класс\_финансовая грамотность\_диагностика

**Код мероприятия 75DRMAA** 

Продолжительность диагностической работы: 40 минут Скачать коды доступа

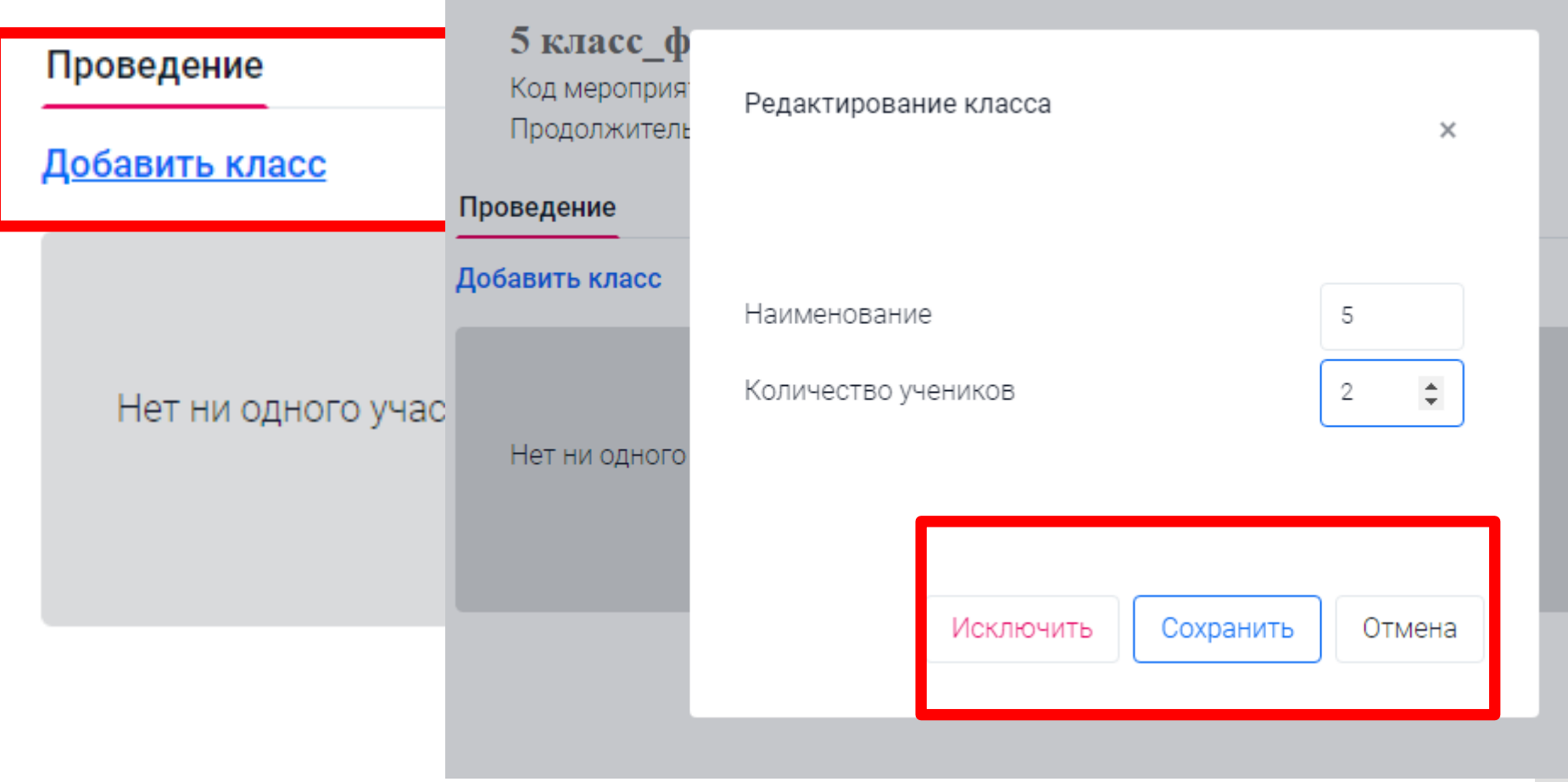

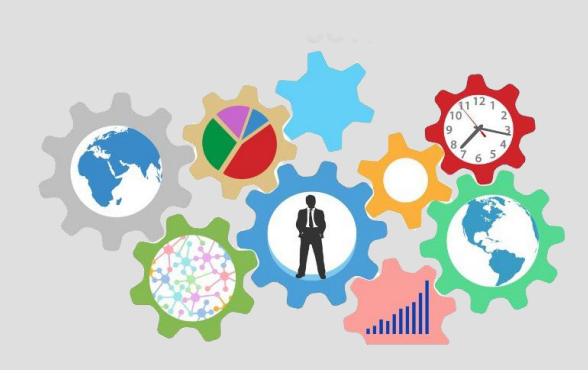

**Шаг 11** 

Добавить класс

# **Как учителю добавить участников?**

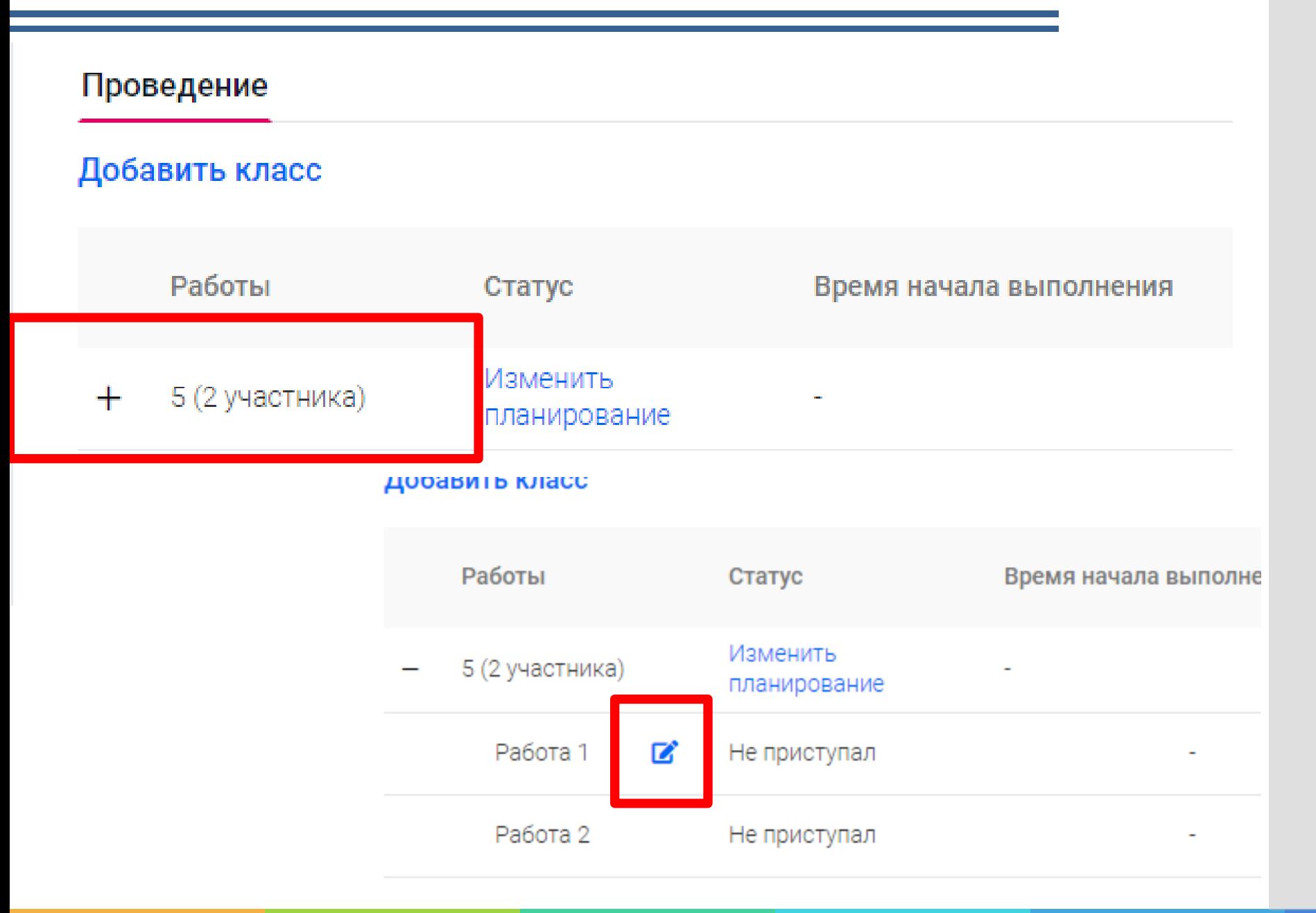

**Шаг 12**

### Редактирование класса

# Как учителю пригласить учеников?

#### 5 класс\_финансовая грамотность\_диагностика

Код мероприятия 75DRMAA

Продолжительность диагностической работы: 40 мину<sup>-</sup> Скачать коды доступа

#### Проведение

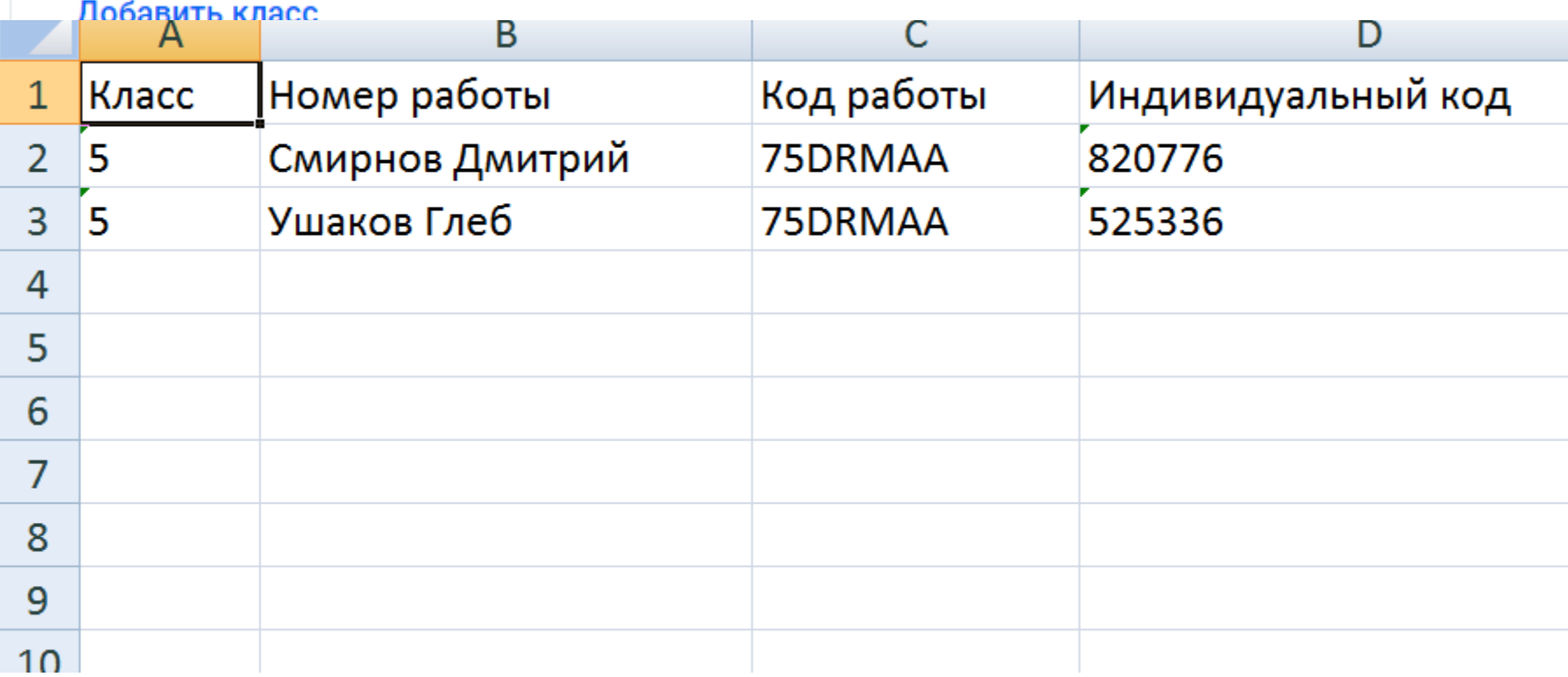

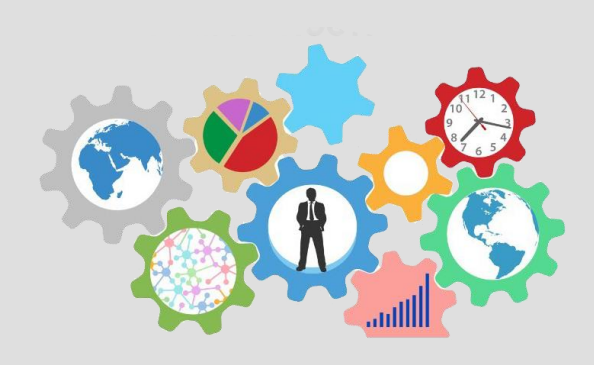

### Шаг 13

# Скачать коды доступа и раздать ученикам

# **https://fg.resh.edu.ru/**

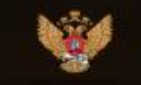

**МИНИСТЕРСТВО ПРОСВЕЩЕНИЯ РОССИЙСКОЙ ФЕДЕРАЦИИ** 

### ЭЛЕКТРОННЫЙ БАНК ЗАДАНИЙ ДЛЯ ОЦЕНКИ ФУНКЦИОНАЛЬНОЙ ГРАМОТНОСТИ

Войти как учитель

Войти как обучающийся / эксперт

fg@edu.ru Руководство пользователя

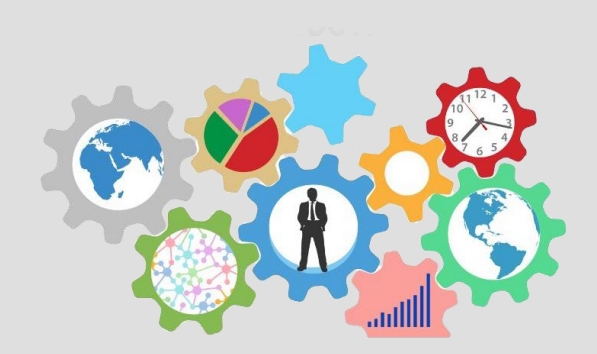

Шаг 1

На главной странице выберете кнопку «Войти как обучающийся»

# **https://fg.resh.edu.ru/**

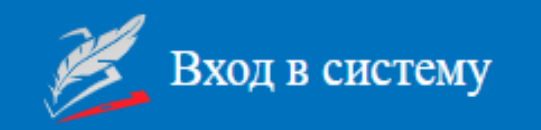

6FGRMAA

722285

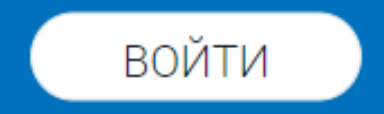

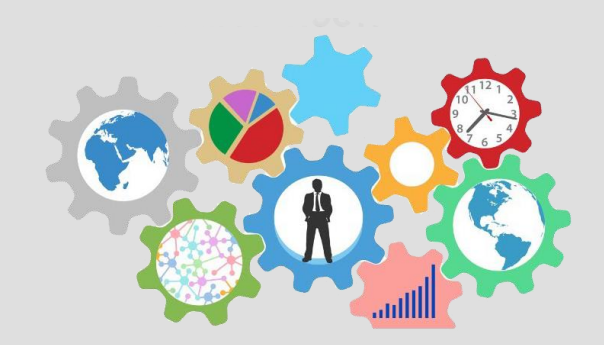

**Шаг 2**

Ввести код работы и индивидуальный код

5 заданий в ра<mark>боте</mark> 20 минут на выполнение ра оты

**8** Начать выполнение

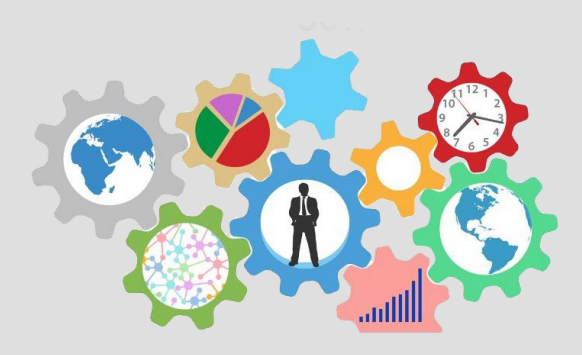

### **Шаг 3**

Ожидание генерации заданий

**Шаг 4**

Нажать кнопку «Начать выполнение»

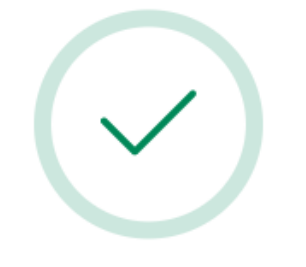

Генерация завершена!

Вы можете начать выполнение заданий.

#### Круговорот стекла

### $1$  2 3 4 5 >

#### Круговорот стекла

Задание 1 / 5

Прочитайте текст «Круговорот стекла», расположенный справа. Отметьте в таблице нужные варианты ответа.

Ниже представлены суждения о стекле. Определите, какие из них подтверждают информацию текста.

Отметьте «Подтверждает» или «Не подтверждает» для каждого суждения.

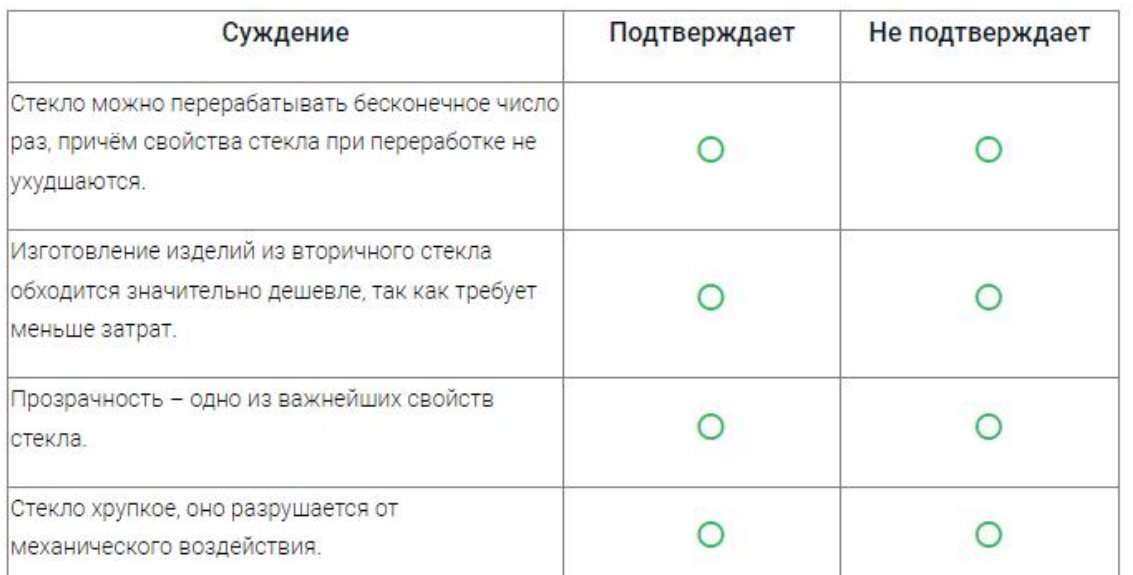

19 минут на выполнение работы

Завершить тест

#### КРУГОВОРОТ СТЕКЛА

Стекло изготавливают из песка. Стекло - интересный и уникальный материал, который можно многократно использовать для изготовления новых стеклянных изделий. Свойства стекла, полученного путём вторичной переработки, не отличаются от свойств стекла, полученного при первичном плавлении природного сырья. В действительности обычное оконное стекло представляет собой отвердевшую жидкость. Стекло может быть эластичным или гибким и в то же время очень хрупким. Таким образом, жизненный цикл стекла может повторяться неоднократно.

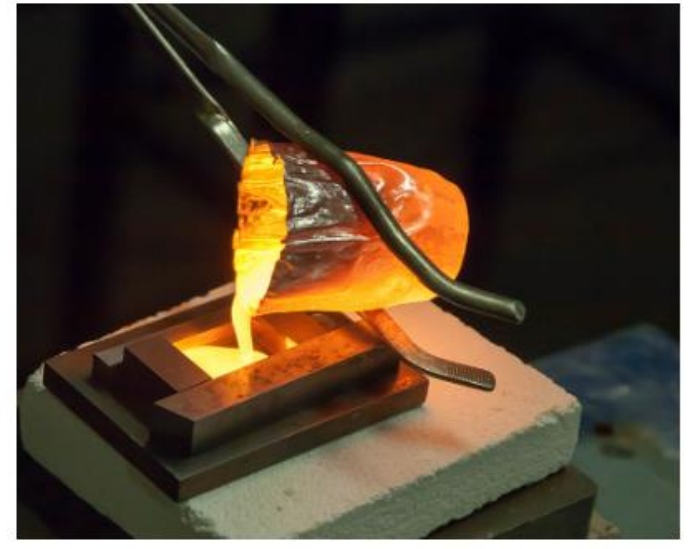

По материалам: https://www.isover.ee/ru/vtorichnoe-ispolzovanie-stekla https://brerra66it.livejournal.com/37656.html

17 минут на выполнение работь

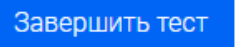

#### Круговорот стекла

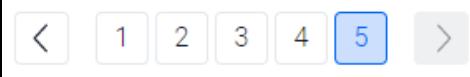

#### Круговорот стекла

Задание 5 / 5

Воспользуйтесь текстом «Проблема стеклянных отходов», расположенным справа. Запишите свой ответ на вопрос.

Укажите причину того, что изготовление изделий из переработанного стекла дешевле, чем изготовление изделий из песка, и факт, который её подтверждает.

Запишите свой ответ.

Причина:

#### ПРОБЛЕМА СТЕКЛЯННЫХ ОТХОДОВ

Стеклянные отходы - острая проблема для человечества. Стекло практически не разлагается. Период распада стеклянной бутылки составляет 1 млн лет. Ваши прапрапрапрапраправнуки могут найти бутылку из-под сока, который вы выпили. В России ежегодно производится около 6 млн тонн стекла. Большая его часть попадает на мусорные полигоны, лишь четверть перерабатывается. А количество отходов стекла, как, впрочем, и других отходов, только растёт, растёт и территория свалок. Стекло можно многократно перерабатывать без потери свойств материала. Изготовление изделий из переработанного стекла обходится значительно дешевле, так как требует меньше ресурсов и электроэнергии. Так, переработка одной стеклянной банки позволяет сэкономить запас энергии, достаточный примерно для пяти часов работы телевизора.

Источник: https://plus-one.ru/manual/2021/06/15/kakoe-steklo-prinimayut-v-pererabotku

 $4 \mid 5$ 

 $\rightarrow$ 

остические

### Круговорот стекла

#### Круговорот стекла

Задание 1 / 5

Прочитайте текст «Круговорот стекла», расположенный справа. Отметьте в таблице нужные варианты ответа.

Ниже представлены суждения о стекле. Определите, какие из них подтверждают информацию текста.

Отметьте «Подтверждает» или «Не подтверждает» для каждого суждения.

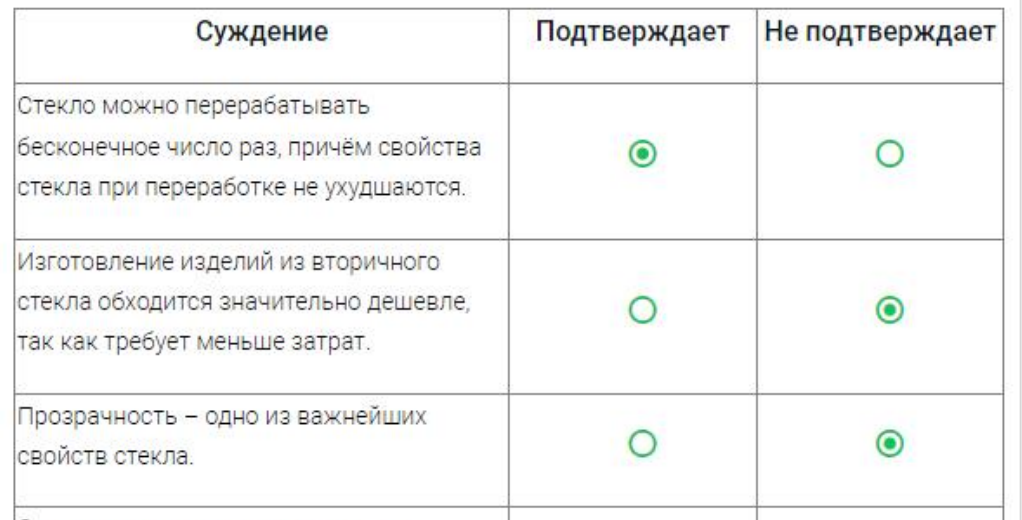

Предварительный результат: 3 балла. Балл за задание 1: 2 из 2.

#### КРУГОВОРОТ СТЕКЛА

Стекло изготавливают из песка. Стекло - интересный и уникальный материал, который можно многократно использовать для изготовления новых стеклянных изделий. Свойства стекла, полученного путём вторичной переработки, не отличаются от свойств стекла, полученного при первичном плавлении природного сырья. В действительности обычное оконное стекло представляет собой отвердевшую жидкость. Стекло может быть эластичным или гибким и в то же время очень хрупким. Таким образом, жизненный цикл стекла может повторяться неоднократно.

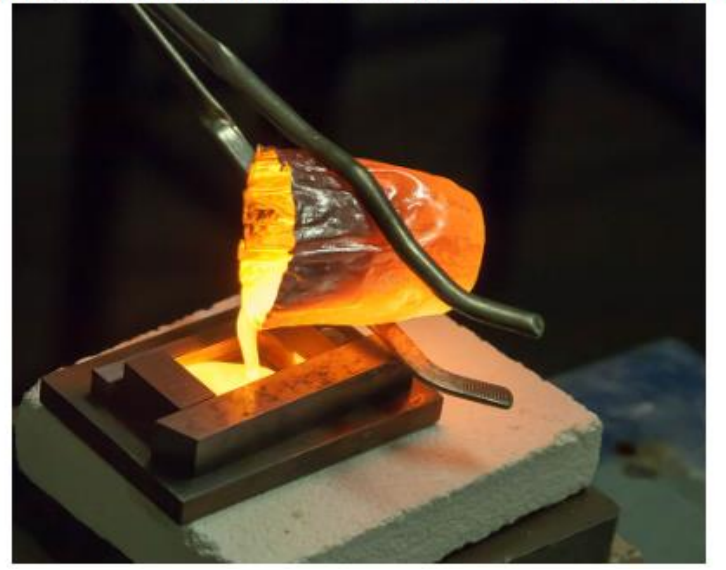

ться в РЭШ

 $D_1$ 

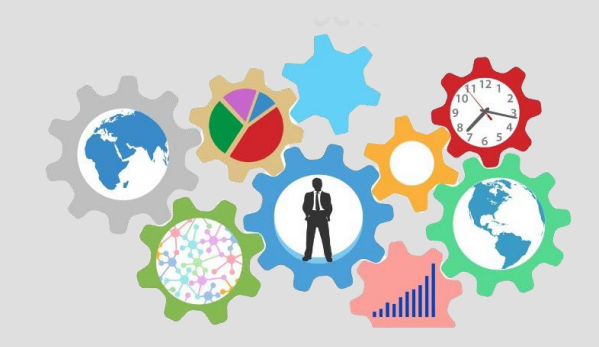

Шаг 1

На главной странице выберете кнопку «Войти как учитель»

# **https://fg.resh.edu.ru/**

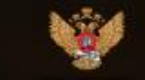

**МИНИСТЕРСТВО ПРОСВЕЩЕНИЯ РОССИЙСКОЙ ФЕДЕРАЦИИ** 

### ЭЛЕКТРОННЫЙ БАНК ЗАДАНИЙ ДЛЯ ОЦЕНКИ ФУНКЦИОНАЛЬНОЙ ГРАМОТНОСТИ

Войти как учитель

Войти как обучающийся / эксперт

Руководство пользователя fg@edu.ru

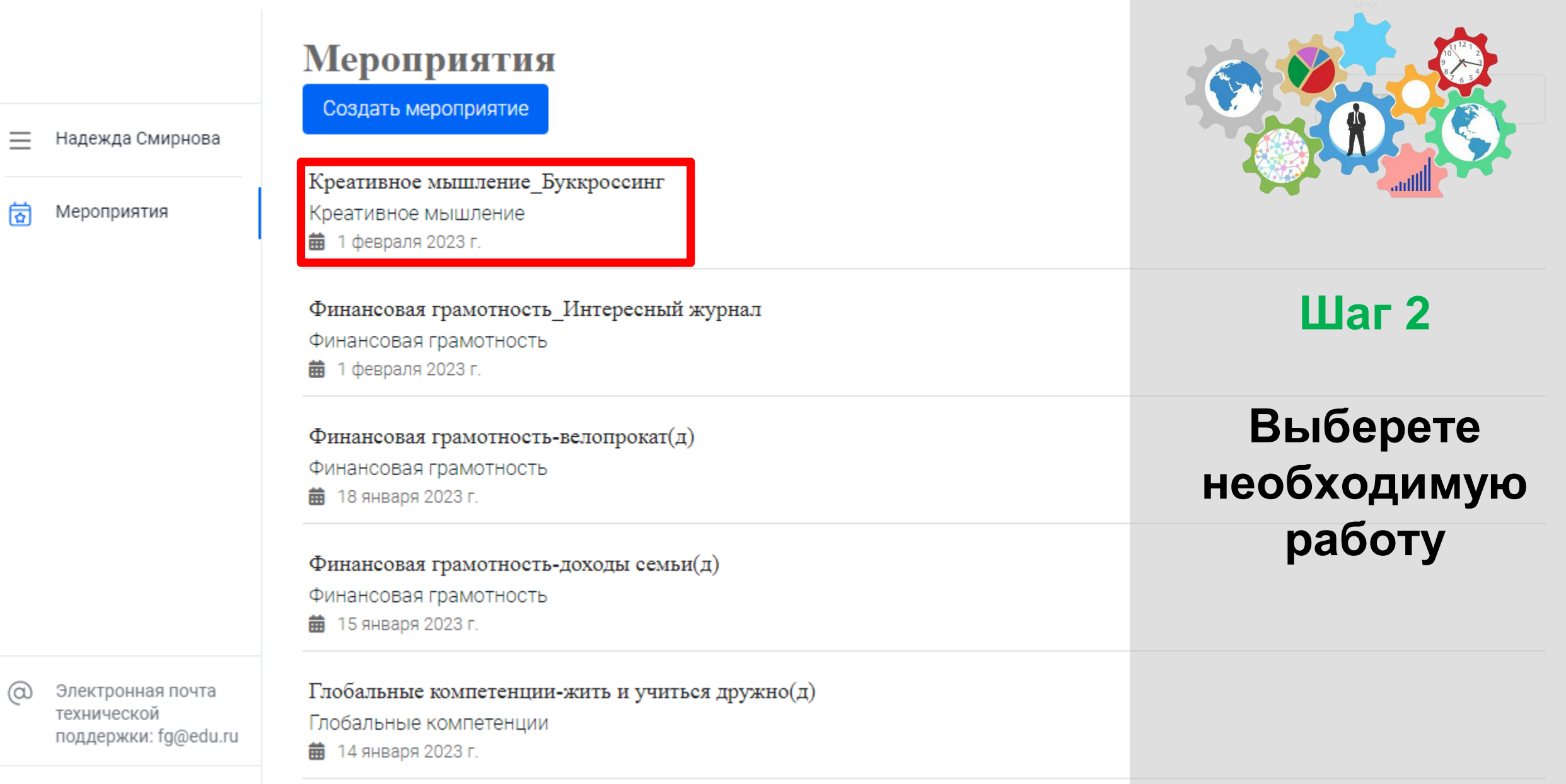

#### Круговорот стекла ∕ Код мероприятия 6FGRMAA Продолжительность диагностической работы: 20 минут Скачать коды доступа Эксперты Проведение Добавить класс Работы Статус Время начала выполнения Прогресс Оценивание / результат Изменить 5 (2 участника) планирование 09.02.2023 B 00:38 Требуется экспертиза Иванов Иван Завершено Петров Петр Не приступал  $\sim$

Скачать результаты

#### Экспертиза

25 минут Добавить время Время до окончания проверки:

КИМ Глобальные компетенции. 5 класс. Круговорот стекла. 20 минут. Вами проверено работ: 0.

Задание №2:

#### Круговорот стекла

Задание 2 / 5

Прочитайте текст «Проблема стеклянных отходов», расположенный справа. Запишите свой ответ на вопрос.

Школьники решили участвовать в сборе стекла для вторичной переработки. Младший брат одного из них спросил: «А в чём проблема со стеклянными отходами? Они же не выделяют ядовитые вещества, не горят. Почему они вредны для природы?»

Какой ответ вы могли бы ему дать?

Запишите аргумента, подтверждающие идею два  $\circ$ TOM. ЧTО стеклянные отходы - острая проблема человечества.

Запишите свой ответ.

Аргумент №1:

Критерии

оценивания:

ГК. Круговорот стекла. 2 зад.

ГК. Круговорот стекла. 4 зад. 2

ГК. Круговорот стекла. 5 зад. 0

#### Источник: https://plus-one.ru/manual/2021/06/15/kakoe-stel-

не разлагается. Период распада стеклянно прапрапрапрапраправнуки могут найти буті России ежегодно производится около 6 попадает на мусорные полигоны, лишь чет отходов стекла, как, впрочем, и други территория свалок. Стекло можно мног свойств материала. Изготовление изделий значительно дешевле, так как требует ме переработка одной стеклянной банки п достаточный примерно для пяти часов рабс

Стеклянные отходы - острая проблема

#### **ПРОБЛЕМА СТЕКЛЯ**

Проставьте критерии оценивания для всех заданий с развернутыми ответами участников

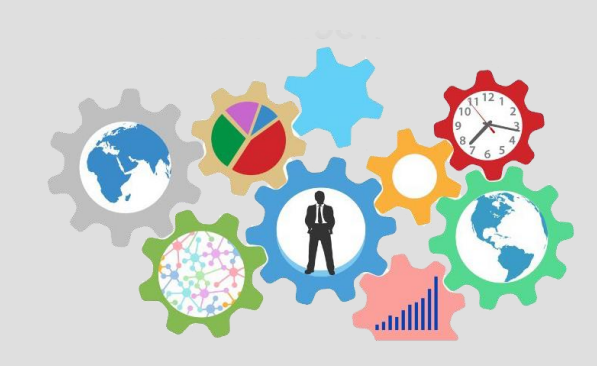

### Шаг $3$

Отправить в брак

Прервать

#### Экспертиза

25 минут Время до окончания проверки:

Добавить время

**ПРОБЛЕМА СТЕКЛЯ** 

КИМ Глобальные компетенции. 5 класс. Круговорот стекла. 20 минут. Вами проверено работ: 0.

Задание №2:

#### Круговорот стекла

Задание 2 / 5

Прочитайте текст «Проблема стеклянных отходов», расположенный справа. Запишите свой ответ на вопрос.

Школьники решили участвовать в сборе стекла для вторичной переработки. Младший брат одного из них спросил: «А в чём проблема со стеклянными отходами? Они же не выделяют ядовитые вещества, не горят. Почему они вредны для природы?»

Какой ответ вы могли бы ему дать?

ГК. Круговорот стекла. 2 зад.

Запишите два аргумента, подтверждающие идею  $\circ$ том, что стеклянные отходы - острая проблема человечества.

2

Запишите свой ответ.

Источник: https://plus-one.ru/manual/2021/06/15/kakoe-stel-

0

Прервать

ГК. Круговорот стекла. 5 зад.

Стеклянные отходы - острая проблема

не разлагается. Период распада стеклянно

прапрапрапрапраправнуки могут найти буті России ежегодно производится около 6

попадает на мусорные полигоны, лишь чет

отходов стекла, как, впрочем, и други

территория свалок. Стекло можно мног

свойств материала. Изготовление изделий значительно дешевле, так как требует ме

переработка одной стеклянной банки г

достаточный примерно для пяти часов рабс

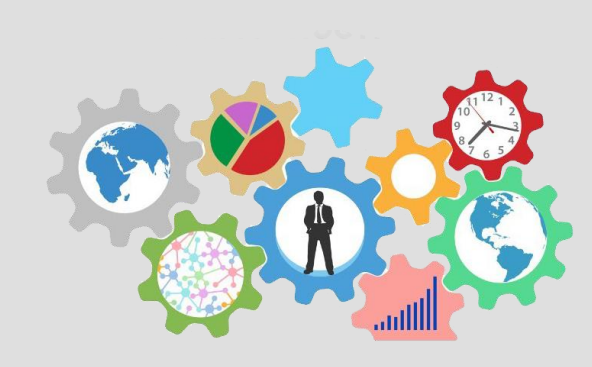

### Шаг 4

При нехватки времени на проверку нажмите **КНОПКУ** «Добавить время»

₿ Критерии оценивания

Аргумент №1:

Критерии

оценивания:

Отправить в брак

ГК. Круговорот стекла. 4 зад.

Время до окончания проверки: 25 МИНУТ Добавить время

оворот стекла. 20 минут. Вами проверено работ: 0.

янных отходов», расположенный ΣС.

сборе стекла для вторичной з них спросил: «А в чём проблема е выделяют ядовитые вещества, оды?»

рждающие идею **4TO** TOM. а человечества.

#### ПРОБЛЕМА СТЕКЛЯННЫХ ОТХОДОВ

Стеклянные отходы - острая проблема для человечества. Стекло практически не разлагается. Период распада стеклянной бутылки составляет 1 млн лет. Ваши прапрапрапрапраправнуки могут найти бутылку из-под сока, который вы выпили. В России ежегодно производится около 6 млн тонн стекла. Большая его часть попадает на мусорные полигоны, лишь четверть перерабатывается. А количество отходов стекла, как, впрочем, и других отходов, только растёт, растёт и территория свалок. Стекло можно многократно перерабатывать без потери свойств материала. Изготовление изделий из переработанного стекла обходится значительно дешевле, так как требует меньше ресурсов и электроэнергии. Так, переработка одной стеклянной банки позволяет сэкономить запас энергии, достаточный примерно для пяти часов работы телевизора.

Источник: https://plus-one.ru/manual/2021/06/15/kakoe-steklo-prinimayut-v-pererabotku

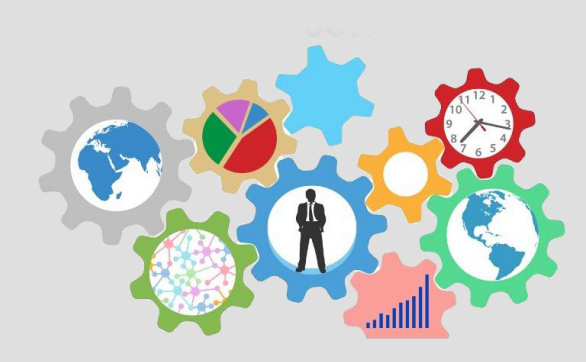

 $III$ ar 5

После проверки работы нажмите на **КНОПКУ** «Завершить», находящуюся внизу страницы

ГК. Круговорот стекла. 4 зад.

ГК. Круговорот стекла. 5 зад.  $\circ$ 

Отправить в брак

Прервать

Завершить

ой работы: 20 минут Скачать коды доступа

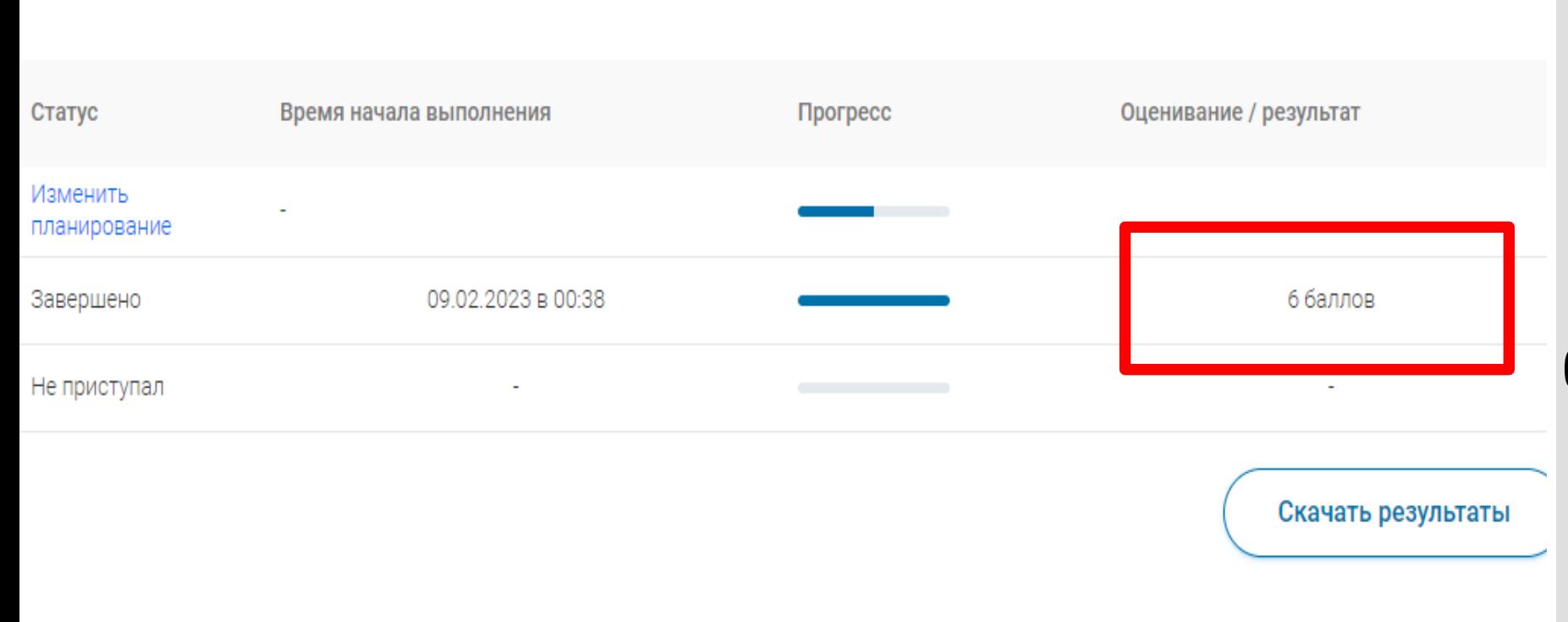

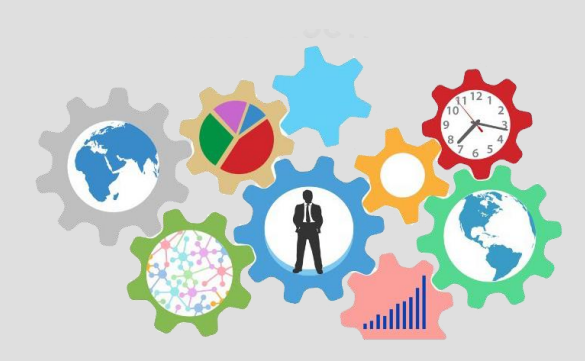

**Шаг 6**

После завершения проверки в столбце «Оценивание» будет отображаться итоговый балл за работу

ой работы: 20 минут Скачать коды доступа

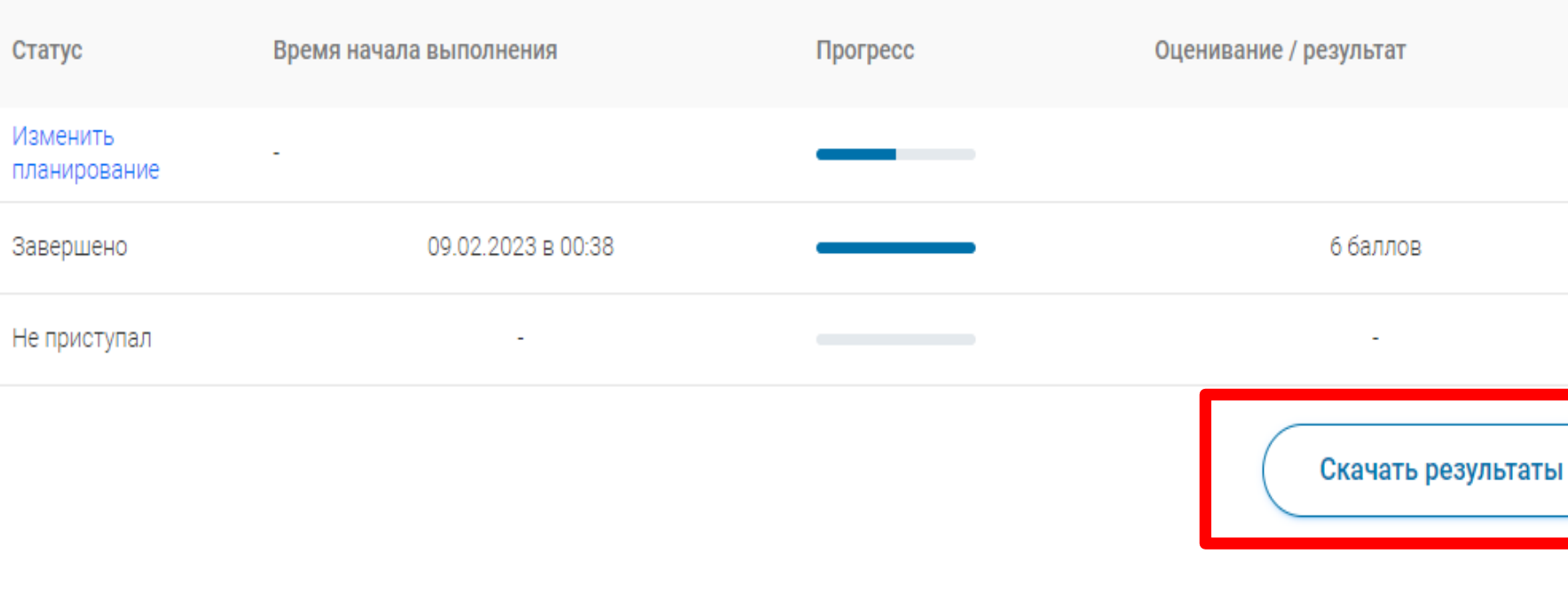

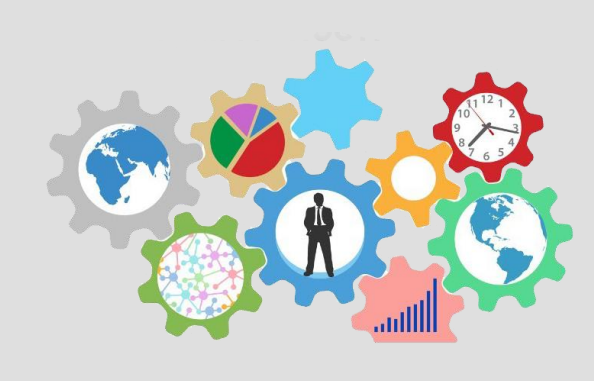

**Шаг 7**

Для получения подробных результатов по работе каждого ученика на странице мероприятия нажмите на кнопку «Скачать результаты» и сохраните файл на локальном диске компьютера

# **Результаты выполнения диагностической работы**

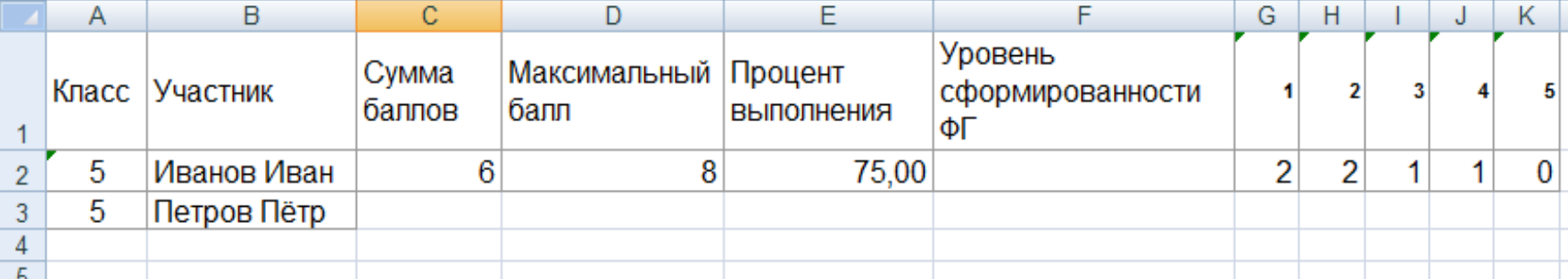

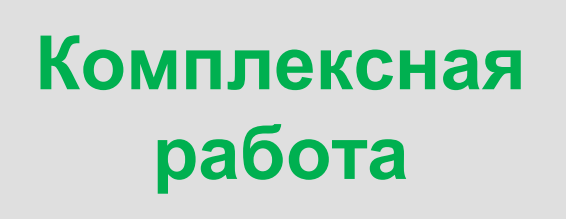

### Математическая грамотность

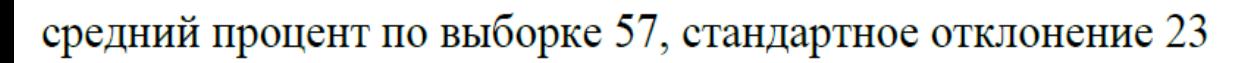

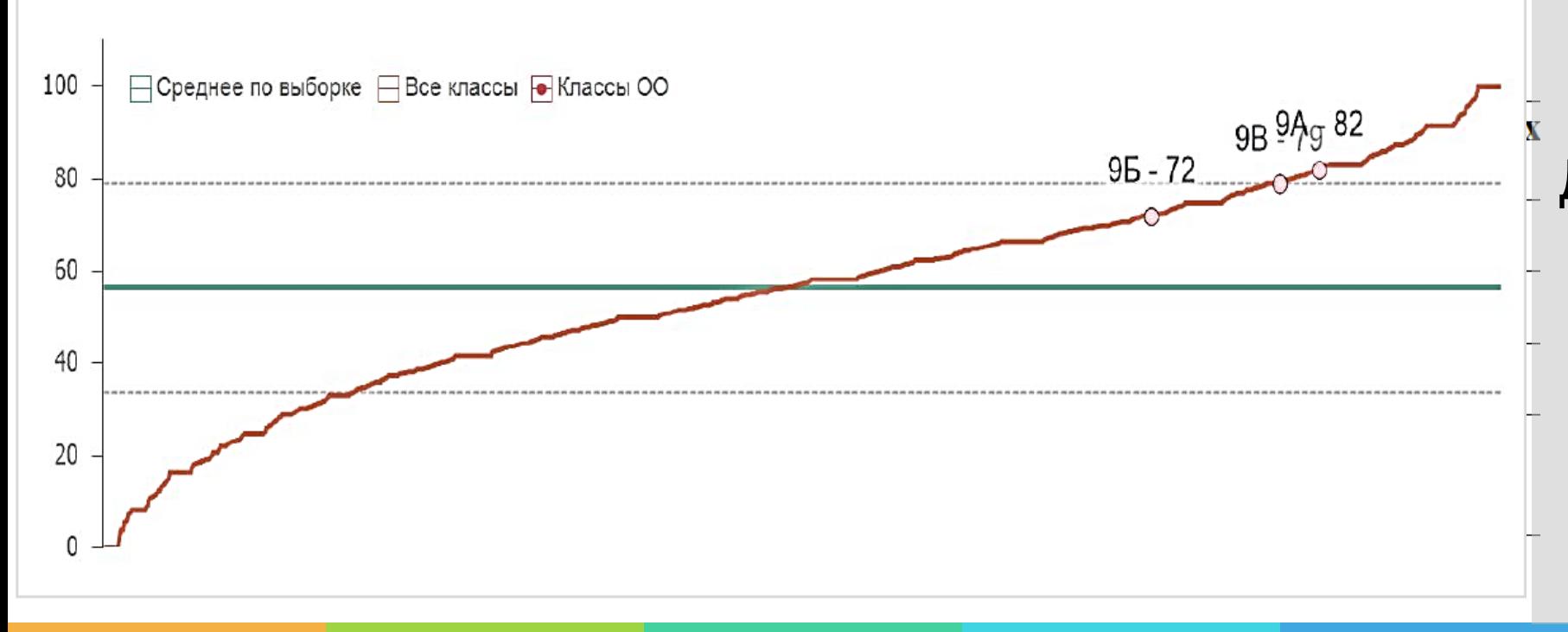

**Диагностическая работа**

Для анализа результатов необходимо ознакомиться с **методическими рекомендациями** каждого направления (instraoru)

### **Оценка и развитие функциональной грамотности**

**https://edsoo.ru/Formirovani https://fg.resh.edu.ru/ http://skiv.instrao.ru/content/b e\_i\_ocenka\_funkcionalnoj\_g oard1/ ramotnosti\_shkolnikov.htm Проект «Мониторинг Методические семинары по Электронный банк заданий по формирования формированию и оценке формированию и диагностике функциональной грамотности функциональной грамотности функциональной грамотности учащихся»** ЕЛИНОЕ СОЛЕРЖАНИЕ ТИТУТ СТРАТЕГИИ OFILIELO OFPASOBAHNO НИСТЕРСТВО ПРОСВЕЩЕНИЯ<br>ОССИЙСКОЙ ФЕЛЕРАЦИИ Формирование и оценка функциональной грамотности школьников ЭЛЕКТРОННЫЙ БАНК ЗАДАНИЙ ДЛЯ ОЦЕНКИ Подробнее о проекте по формированию функциональной грамотности План семинаров "Форм ШКОЛЬНИКО функциональной грамот ФУНКЦИОНАЛЬНОЙ ГРАМОТНОСТИ Зачем реализуется Переход к плану семи ерации в песятку пилеров стран по качеству общего образования. Олним из дормирование в системе общего образования функциональной Войти как учитель рэжку пелагогов по формированию функциональной грамотности школьнико креативное мышлени С сентября 2022 гола по май 2023 гола

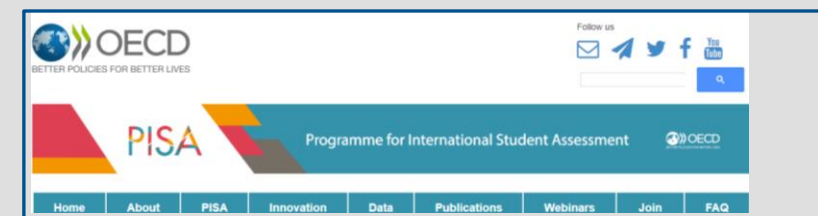

### **<http://www.oecd.org/pisa>**

Организация экономического сотрудничества и развития